# **WINDOWS**

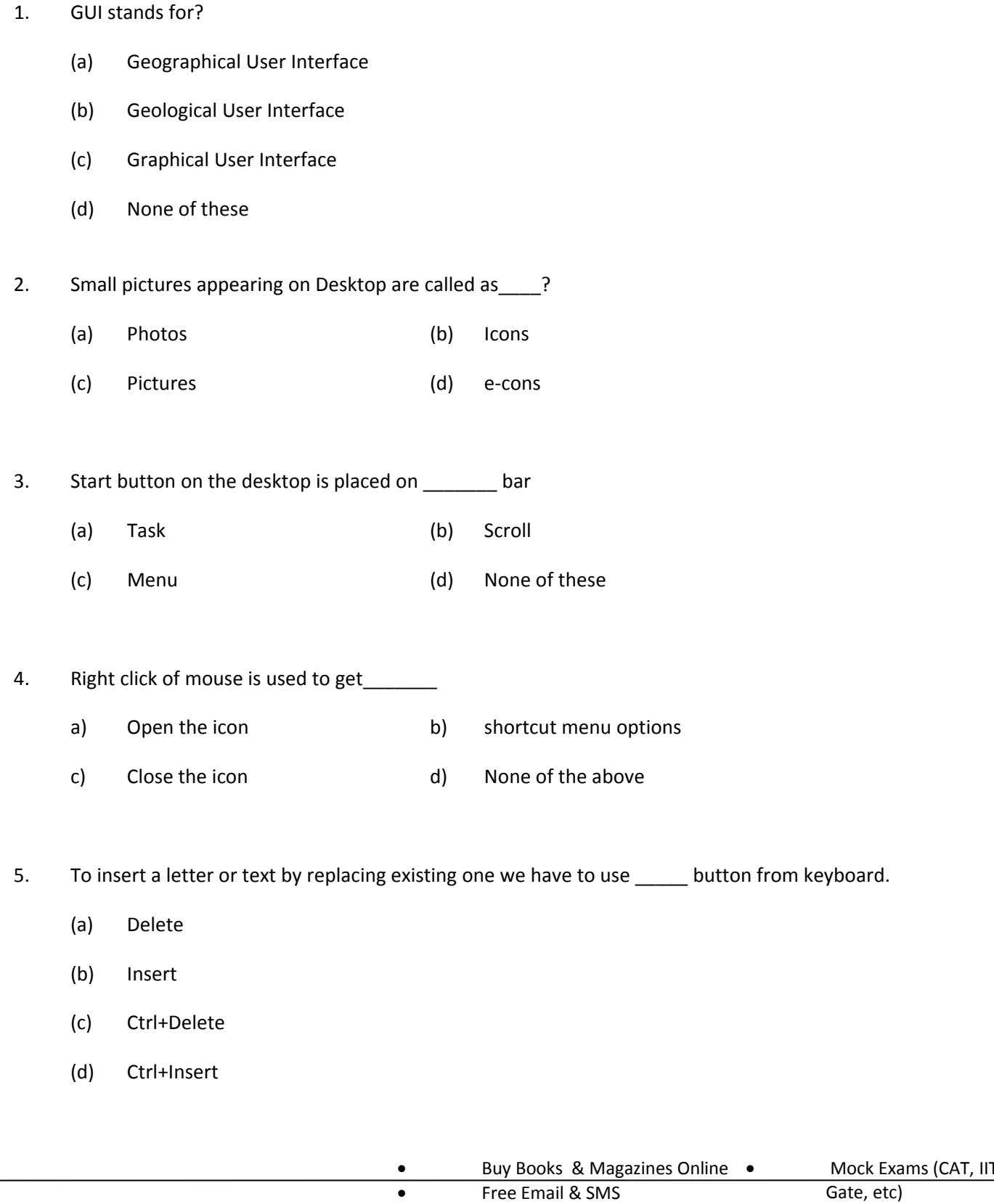

Tutors

• Solved Question Papers & Video • • Mock Exams (CAT, IIT, Gate, etc) Scholarships & Loans • Expert Advice & Discussion Board

- 6. Initial procedure when computer starts is known as?
	- (a) Booting
	- (b) Starting
	- (c) Tasking
	- (d) Programming
- 7. Operating system is a \_\_\_\_\_?
	- (a) Application software (b) Computer Language
	- (c) Application hardware (d) System Software
- 8. Running computer without operating system is
	- (a) Impossible (b) Sometime possible
	- (c) Possible (d) None of the above
- 9. To go to the beginning of the document \_\_\_\_\_\_ command can be used:
	- (a) Ctrl+Home
	- (b) Alt+Home
	- (c) Ctrl+End
	- (d) Ctrl+Delete
- 10. To go to the end of the document \_\_\_\_\_\_ command can be used:
	- (a) Ctrl+Home
	- (b) Alt+Home
	- (c) Ctrl+End
	- (d) Ctrl+Delete

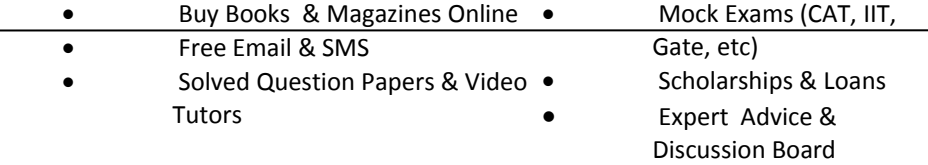

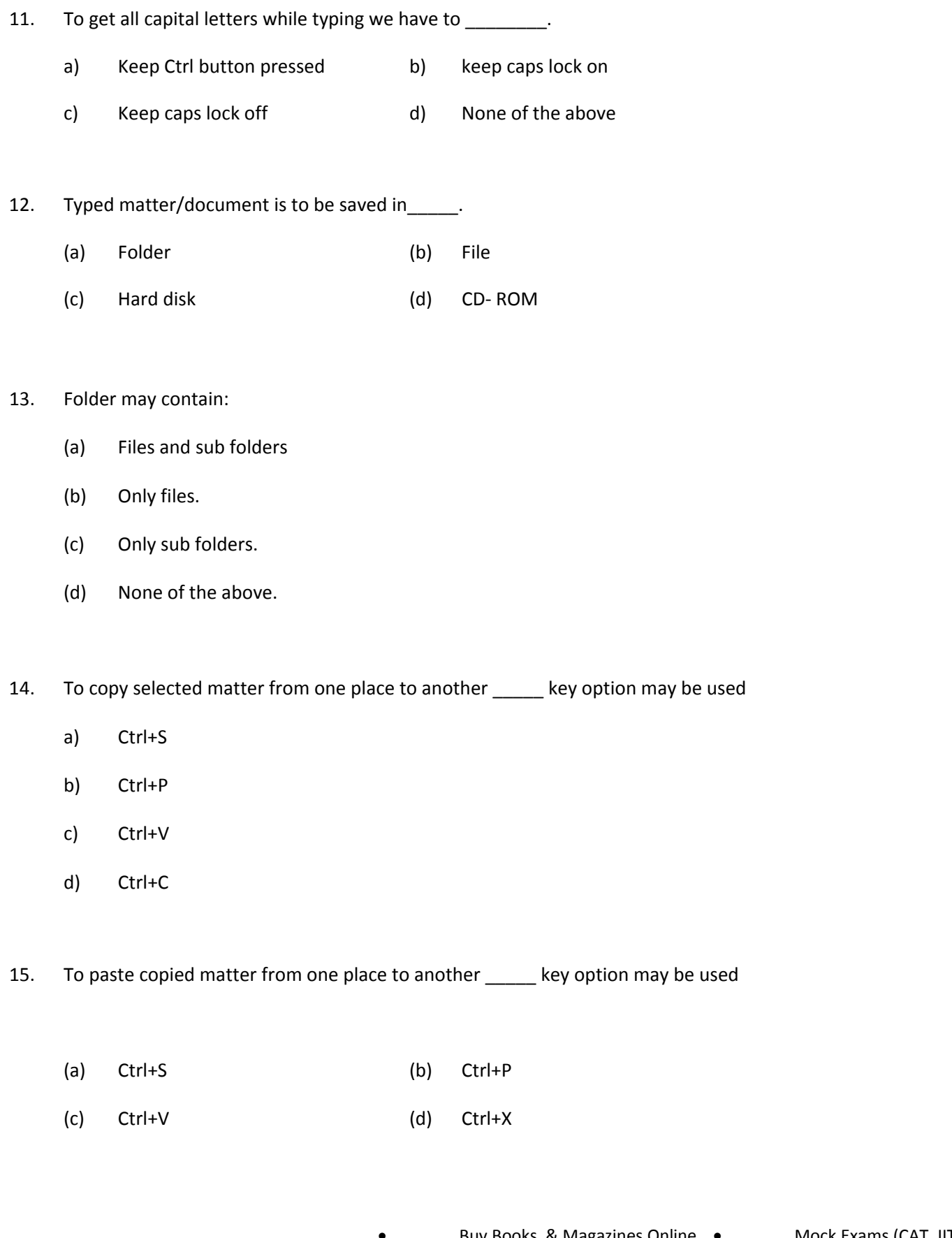

Tutors

• Buy Books & Magazines Online • Free Email & SMS • Solved Question Papers & Video • • Mock Exams (CAT, IIT, Gate, etc) Scholarships & Loans • Expert Advice & Discussion Board

- 16. In "MS Word" MS stands for
	- (a) Master Server (b) Micro Service
	- (c) Microsoft (d) Mega Series

### 17. \_\_\_\_\_\_\_\_ stores the text, picture, graphics for temporarily

(a) Hard disk (b) CD (c) Clipboard (d) Pen drive

#### 18. Which of the following is not operating system

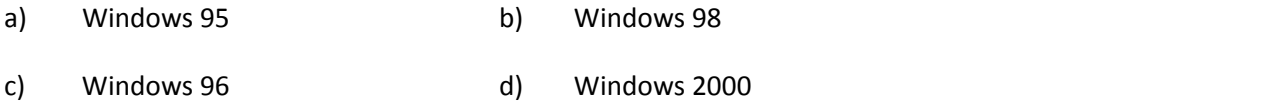

## 19. \_\_\_\_\_\_\_ plays as interface between user and computer hardware

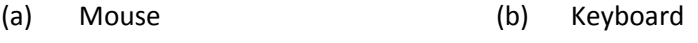

(c) Operating System (d) Internet

#### 20. Which of the following is not a computer language

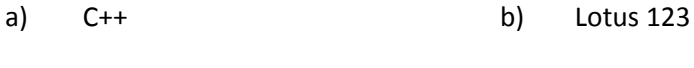

c) Oracle **d**) Microsoft

# 21. Double click of mouse is used to\_

- (a) Close file/folder
- (b) Open file/folder

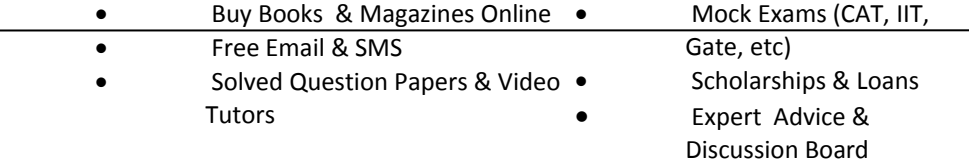

- (c) Remove file/folder
- (d) Delete file/folder
- 22. Back space key on the keyboard is used for
	- (a) Deleting text towards right side of curser
	- (b) Deleting text towards left side of curser
	- (c) Inserting text towards right side of curser
	- (d) Inserting text towards left side of curser
- 23. Task bar can be placed at \_\_\_\_\_\_ :
	- (a) Bottom of the screen only (b) Right side of the screen only
	- (c) Any side of screen (d) Bottom and Top side of screen only

24. Last 15 documents opened can be viewed with the \_\_\_\_ option of start button

- (a) Programmes
- (b) Documents
- (c) Setting
- (d) Search
- 25. Recently used menus will appear on \_\_\_\_\_\_\_ as shortcut keys :
	- (a) Task Bar
	- (b) Menu Bar
	- (c) Standard tool bar
	- (d) None of the above

26. While typing right hand side number keys of the key board can be used provided\_\_\_\_\_\_:

(a) Num Lock button is on

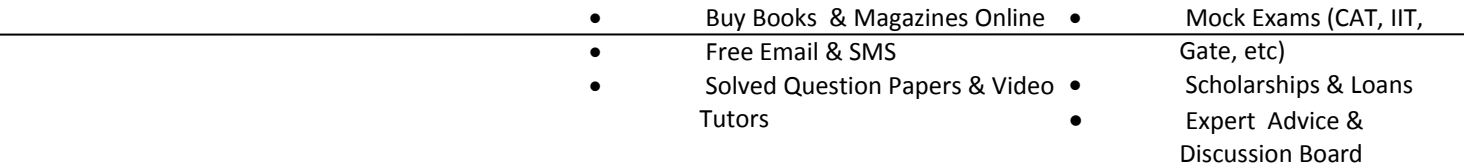

- (b) Caps Lock button is on
- (c) Num Lock button is off
- (d) None of the above

27. To find saved file from the computer we may use \_\_\_\_\_\_ option from start button

- (a) Document
- (b) Help and Support
- (c) Search
- (d) Run

28. When any file or folder is deleted, it will be parked in \_\_\_\_\_\_ of the computer

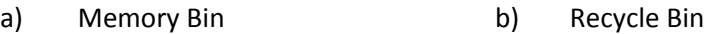

c) My computer d) None of the above

29. The activity of inter-linking of different networks is known as \_\_\_\_\_?

- (a) LAN (b) Internet
- (c) Homepage (d) None of the above

30. Background screen of window is called as\_\_\_\_\_.

- (a) Desktop.
- (b) Windows environment
- (c) Windows application.
- (d) None of these.

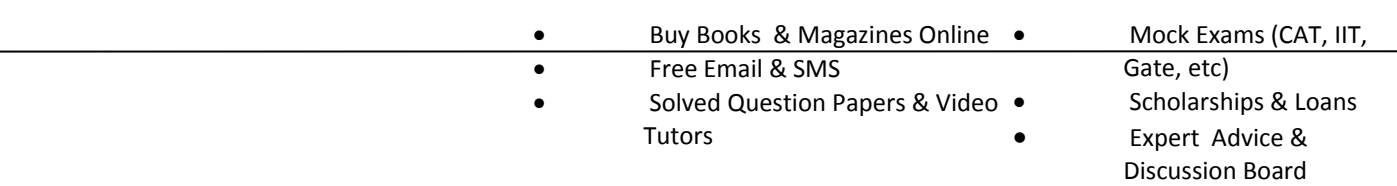